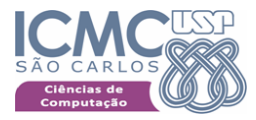

# SCC-201 - Capítulo 2 Recursão

#### João Luís Garcia Rosa<sup>1</sup>

<sup>1</sup>Departamento de Ciências de Computação Instituto de Ciências Matemáticas e de Computação Universidade de São Paulo - São Carlos <http://www.icmc.usp.br/~joaoluis>

#### <span id="page-0-0"></span>2016

João Luís G. Rosa (C) [2016 - SCC-201: II. Recursão](#page-33-0)

# Sumário

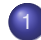

### **[Recursividade](#page-2-0)**

- **·** [Definições Recursivas](#page-2-0)
- **•** [Recursão](#page-6-0)
- **•** [Exemplos](#page-8-0)

### **[Busca Binária](#page-13-0)**

- [Busca Binária](#page-13-0)
- [Exemplo](#page-15-0)
- [Escrevendo Programas Recursivos](#page-18-0)

### 3 [Simulação da Recursão](#page-23-0)

- [Soluções Iterativas para Problemas Recursivos](#page-23-0)
- [O que acontece quando uma função é chamada?](#page-25-0)
- [O que acontece quando uma função é retornada?](#page-28-0)

<span id="page-1-0"></span>▶ 제품 ▶ 제품 ▶ (특)님, 90,0

[Recursividade](#page-2-0) [Busca Binária](#page-13-0) [Simulação da Recursão](#page-23-0) [Definições Recursivas](#page-2-0) [Exemplos](#page-8-0)

# **Sumário**

**[Recursividade](#page-2-0)** 

- **·** [Definições Recursivas](#page-2-0)
- **[Recursão](#page-6-0)**
- **•** [Exemplos](#page-8-0)

### **[Busca Binária](#page-13-0)**

- [Busca Binária](#page-13-0)
- **•** [Exemplo](#page-15-0)
- [Escrevendo Programas Recursivos](#page-18-0)

### [Simulação da Recursão](#page-23-0)

- [Soluções Iterativas para Problemas Recursivos](#page-23-0)
- [O que acontece quando uma função é chamada?](#page-25-0)
- <span id="page-2-0"></span>[O que acontece quando uma função é retornada?](#page-28-0)

### Definições Recursivas e Processos

- Na matemática, vários objetos são definidos através de um processo que os produz.
- **•** Por exemplo,  $\pi$  é definido como a razão entre a circunferência de um círculo e seu diâmetro.
- Outro exemplo é a função fatorial.
- Dado um número inteiro positivo *n* o fatorial de *n* é o produto de todos os inteiros entre 1 e *n*:

• 
$$
n! = 1
$$
, se  $n = 0$ .

- *n*! = *n* ∗ (*n* − 1) ∗ (*n* − 2) ∗ ... ∗ 1, se *n* > 0.
- Programa **iterativo** para o fatorial de *n*:

```
prod = 1;
for (x = n; x > 0; x - )prod *= x;return(prod);
```
K ロ ▶ K @ ▶ K 경 ▶ K 경 ▶ (경)도 19 Q @

## Definições Recursivas e Processos

- O algoritmo anterior é chamado de iterativo pois requer a repetição explícita de um processo até que determinada condição seja satisfeita.
- Este algoritmo pode ser traduzido para uma função em C que retorne *n*! quando recebe *n* como parâmetro
- Outra definição para o fatorial:

• 
$$
n! = 1
$$
, se  $n = 0$ .

• 
$$
n! = n * (n-1)!,
$$
 se  $n > 0.$ 

Observe que a função fatorial está definida em termos de si mesma: o fatorial de *n* depende do fatorial de *n* − 1. Esta é uma definição **recursiva** do fatorial.

[Definições Recursivas](#page-2-0)

### Definições Recursivas e Processos

Programa recursivo para cálculo do fatorial: unsigned long fat(int n) { int fato =  $1$ ; if  $(n > 1)$  $fato = n * fat(n-1);$ return fato; }

K ロ K K @ K K 경 K K 경 K (평 K (평 H K Y) Q (여

[Definições Recursivas](#page-2-0) [Recursão](#page-6-0)

# Sumário

### **[Recursividade](#page-2-0)**

- **[Definições Recursivas](#page-2-0)**
- **•** [Recursão](#page-6-0)
- **•** [Exemplos](#page-8-0)

### **[Busca Binária](#page-13-0)**

- [Busca Binária](#page-13-0)
- **•** [Exemplo](#page-15-0)
- [Escrevendo Programas Recursivos](#page-18-0)

### [Simulação da Recursão](#page-23-0)

- [Soluções Iterativas para Problemas Recursivos](#page-23-0)
- [O que acontece quando uma função é chamada?](#page-25-0)
- <span id="page-6-0"></span>[O que acontece quando uma função é retornada?](#page-28-0)

[Definições Recursivas](#page-2-0) [Recursão](#page-6-0)

## Recursão

- A recursão ocorre quando uma função chama a si própria. Quando isto acontece, várias ações ocorrem:
	- A função começa a execução do seu primeiro comando cada vez que é chamada;
	- Novas e distintas cópias dos parâmetros passados por valor e variáveis locais são criadas;
	- A posição que chama a função é colocada em estado de espera, enquanto que o nível gerado recursivamente esteja executando.
- <span id="page-7-0"></span>O próximo programa explica estes efeitos.

[Definições Recursivas](#page-2-0) [Exemplos](#page-8-0)

# Sumário

#### **[Recursividade](#page-2-0)**

- **Definicões Recursivas**
- **[Recursão](#page-6-0)**
- **•** [Exemplos](#page-8-0)

#### **[Busca Binária](#page-13-0)**

- [Busca Binária](#page-13-0)
- **•** [Exemplo](#page-15-0)
- [Escrevendo Programas Recursivos](#page-18-0)

### [Simulação da Recursão](#page-23-0)

- [Soluções Iterativas para Problemas Recursivos](#page-23-0)
- [O que acontece quando uma função é chamada?](#page-25-0)
- <span id="page-8-0"></span>[O que acontece quando uma função é retornada?](#page-28-0)

[Recursividade](#page-2-0) [Busca Binária](#page-13-0) [Simulação da Recursão](#page-23-0) [Definições Recursivas](#page-2-0) [Exemplos](#page-8-0)

## Recursão

#### • Contador recursivo:

```
#include <stdio.h>
void cont (int);
main()
{
 cont(1);}
void cont(int n)
{
 if (n < 10)
  cont(n+1);
 printf("%d\n", n);
}
```
K ロ X K @ X X 황 X X 황 X 홍(백 X 9 Q Q\*

[Recursividade](#page-2-0) [Busca Binária](#page-13-0) [Simulação da Recursão](#page-23-0) [Definições Recursivas](#page-2-0) [Exemplos](#page-8-0)

### Recursão

#### **ContRecursivo**

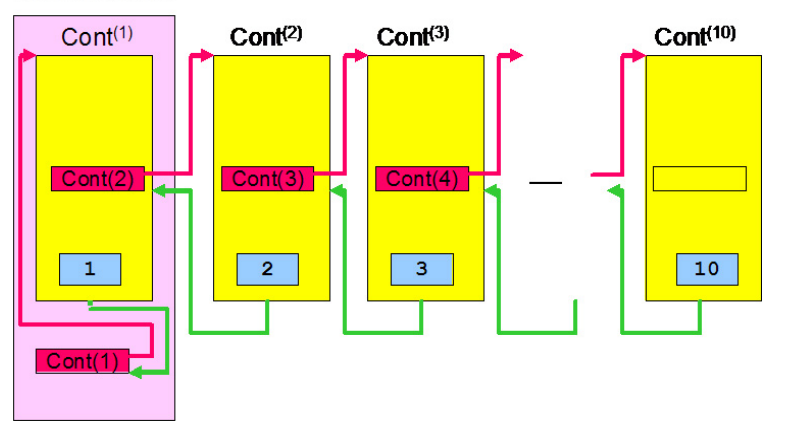

<span id="page-10-0"></span>K ロ K K 伊 K K ミ K K ミ K ミ ミ 白 A Q Q Q

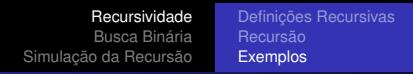

# Recursão

A **seqüência de Fibonacci** é a seqüência de inteiros:

0, 1, 1, 2, 3, 5, 8, 13, 21, 34, ...

- Cada elemento nesta seqüência é a soma dos dois elementos anteriores. Se  $fib(0) = 0$  e  $fib(1) = 1$ :
	- $fib(n) = n$ , se  $n = 0$  ou  $n = 1$

• 
$$
fib(n) = fib(n - 2) + fib(n - 1)
$$
, se  $n \ge 2$ 

Por exemplo, para calcular *fib*(6), pode-se aplicar a definição recursivamente:

<span id="page-11-0"></span>• 
$$
fib(6) = fib(4) + fib(5) = fib(2) + fib(3) + fib(5) =
$$
\n $fib(0) + fib(1) + fib(3) + fib(5) = 0 + 1 + fib(3) + fib(5) =$ \n $1 + fib(1) + fib(2) + fib(5) = 1 + 1 + fib(0) + fib(1) + fib(5) =$ \n $2 + 0 + 1 + fib(5) = 3 + fib(3) + fib(4) =$ \n $3 + fib(1) + fib(2) + fib(4) = 3 + 1 + fib(0) + fib(1) + fib(4) =$ \n $4 + 0 + 1 + fib(4) = 5 + fib(2) + fib(3) =$ \n $5 + fib(0) + fib(1) + fib(3) = 5 + 0 + 1 + fib(3) =$ \n $6 + fib(1) + fib(2) = 6 + 1 + fib(0) + \frac{fib(1)}{1 - 2} + 1 = 8$ 

[Recursividade](#page-2-0) [Busca Binária](#page-13-0) [Simulação da Recursão](#page-23-0) [Definições Recursivas](#page-2-0) [Exemplos](#page-8-0)

### Recursão

```
Seqüência de Fibonacci:
  int Fib(int n)
  {
   if (n < 2)return n;
   else
    return Fib(n-2) + Fib(n-1);}
```
<span id="page-12-0"></span>K ロ X K @ X X 황 X X 황 X 홍(백 X 9 Q Q\*

[Busca Binária](#page-13-0) [Escrevendo Programas Recursivos](#page-18-0)

# Sumário

#### **[Recursividade](#page-2-0)**

- **Definicões Recursivas**
- [Recursão](#page-6-0)  $\blacksquare$
- **•** [Exemplos](#page-8-0)

### **[Busca Binária](#page-13-0)**

- [Busca Binária](#page-13-0)
- **•** [Exemplo](#page-15-0)
- [Escrevendo Programas Recursivos](#page-18-0)

### [Simulação da Recursão](#page-23-0)

- [Soluções Iterativas para Problemas Recursivos](#page-23-0)
- [O que acontece quando uma função é chamada?](#page-25-0)
- <span id="page-13-0"></span>[O que acontece quando uma função é retornada?](#page-28-0)

[Busca Binária](#page-13-0) [Escrevendo Programas Recursivos](#page-18-0)

# Busca Binária

- **Busca binária** consiste em buscar um elemento em um vetor classificado, dividindo-o em duas metades
- Caso o elemento procurado seja o elemento do meio do vetor, a operação é terminada
- Caso o elemento procurado seja menor que o elemento do meio do vetor, procura-se na metade inferior
- Caso o elemento procurado seja maior que o elemento do meio do vetor, procura-se na metade superior
- Trata-se portanto de um procedimento recursivo: o método de busca é definido em termos de si mesmo, com um vetor menor como entrada
- A busca terminará quando o tamanho deste vetor for 1 (operação não recursiva) K ロ ▶ K 何 ▶ K ヨ ▶ K ヨ ▶ (ヨ)도 19 Q Q

[Recursividade](#page-2-0) [Busca Binária](#page-13-0) [Simulação da Recursão](#page-23-0) [Busca Binária](#page-13-0) [Exemplo](#page-15-0) [Escrevendo Programas Recursivos](#page-18-0)

# **Sumário**

#### **[Recursividade](#page-2-0)**

- **Definicões Recursivas**
- [Recursão](#page-6-0)  $\blacksquare$
- **•** [Exemplos](#page-8-0)

### **[Busca Binária](#page-13-0)**

[Busca Binária](#page-13-0)

#### [Exemplo](#page-15-0)

[Escrevendo Programas Recursivos](#page-18-0)

#### [Simulação da Recursão](#page-23-0)

- [Soluções Iterativas para Problemas Recursivos](#page-23-0)
- [O que acontece quando uma função é chamada?](#page-25-0)
- <span id="page-15-0"></span>[O que acontece quando uma função é retornada?](#page-28-0)

[Recursividade](#page-2-0) [Busca Binária](#page-13-0) [Simulação da Recursão](#page-23-0) [Busca Binária](#page-13-0) [Exemplo](#page-15-0) [Escrevendo Programas Recursivos](#page-18-0)

# Busca Binária

#### **•** Busca binária:

- 1: if (baixo > alto) 2:  $return (-1);$
- 3: meio =  $(baixo + alto)/2$ ;
- 4: if  $(x == a[\text{meiol})$
- 5: return(meio);
- 6: if  $(x < a$ [meio])
- 7: procura x em a[baixo] até a[meio-1];
- 8: else
- 9: procura x em a[meio+1] até a[alto];
- **Exemplo: seja o seguinte vetor:**

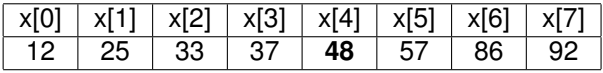

• Suponha que se queira procurar o elemento 48, isto é,  $x = 48$ , entre o item 0 (*baixo* = 0) e 7 (*alto* = 7). イロトメ 伊 トメミトメミト (毛)ヨ の女の

**[Recursividade](#page-2-0)** [Busca Binária](#page-13-0) [Simulação da Recursão](#page-23-0) [Busca Binária](#page-13-0) [Exemplo](#page-15-0) [Escrevendo Programas Recursivos](#page-18-0)

# Busca Binária

- Aplicando o algoritmo, tem-se:
	- $\bullet$  linha 1: 0 > 7? Falso, executa linha 3
	- linha 3: *meio* =  $(0 + 7)/2 = 3$
	- $\bullet$  linha 4:  $x = a[3]$ ? 48 não é igual a 37, executa linha 6
	- linha 6: *x* < *a*[3]? 48 não é menor que 37, executa linha 9
	- $\bullet$  linha 9: repita com *baixo* = *meio* + 1 = 4 e *alto* = 7
	- $\bullet$  linha 1:  $4 > 7$ ? Falso, executa linha 3
	- linha 3: *meio* =  $(4 + 7)/2 = 5$
	- $\bullet$  linha 4:  $x = a[5]$ ? 48 não é igual a 57, executa linha 6
	- $\bullet$  linha 6:  $x < a$ [5]? 48 é menor que 57, executa linha 7
	- linha 9: repita com *baixo* = 4 e *alto* = *meio* − 1 = 4
	- $\bullet$  linha 1: 4 > 4? Falso, executa linha 3
	- linha 3: *meio* =  $(4 + 4)/2 = 4$
	- $\bullet$  linha 4:  $x = a[4]$ ? 48 é igual a 48, retorna *meio* = 4 como resposta.

[Recursividade](#page-2-0) [Busca Binária](#page-13-0) [Simulação da Recursão](#page-23-0) [Busca Binária](#page-13-0) [Escrevendo Programas Recursivos](#page-18-0)

# **Sumário**

#### **[Recursividade](#page-2-0)**

- **Definicões Recursivas**
- **[Recursão](#page-6-0)**
- **•** [Exemplos](#page-8-0)

### **[Busca Binária](#page-13-0)**

- [Busca Binária](#page-13-0)
- **•** [Exemplo](#page-15-0)

#### [Escrevendo Programas Recursivos](#page-18-0)

#### [Simulação da Recursão](#page-23-0)

- [Soluções Iterativas para Problemas Recursivos](#page-23-0)
- [O que acontece quando uma função é chamada?](#page-25-0)
- <span id="page-18-0"></span>[O que acontece quando uma função é retornada?](#page-28-0)

## Propriedades das Definições Recursivas

- **Recursão significa repetição.**
- Da mesma forma que num comando repetitivo a parada é uma preocupação, o mesmo ocorre com a recursão.
- A função recursiva *f* deve ser definida de modo a não envolver *f* para um argumento ou grupo de argumentos.
- Esta será a "saída" da seqüência de chamadas recursivas.
- Nos exemplos vistos, as partes **não**-recursivas das definições são:
	- fatorial:  $0! = 1$
	- $\bullet$  sequência de Fibonacci:  $fib(0) = 0$ ;  $fib(1) = 1$
	- busca binária:

```
if (baixo > alto)
 return(-1);
if (x == a[\text{meio}])return(meio);
```
[Busca Binária](#page-13-0) [Escrevendo Programas Recursivos](#page-18-0)

**← ロ ▶ + 伊** 

### Escrevendo Programas Recursivos

- O desenvolvimento de uma solução recursiva **sem** o algoritmo nem sempre é fácil
- Normalmente, não há porque propor uma solução recursiva
- Entretanto, para alguns problemas a solução recursiva é mais elegante
- Há problemas que são recursivos já na sua definição
- Para estes, a solução recursiva é mais natural.

( I → ( I → II → ) 4 0 →

[Recursividade](#page-2-0) [Busca Binária](#page-13-0) [Simulação da Recursão](#page-23-0) [Busca Binária](#page-13-0) [Escrevendo Programas Recursivos](#page-18-0)

# Torres de Hanói

- Considere o problema das **Torres de Hanói**. Há três torres *A*, *B* e *C* e há *n* discos de diâmetros diferentes dispostos na torre *A*, sempre com o disco de maior diâmetro abaixo de um disco de menor diâmetro. Como colocar todos os discos na torre *C*, usando a torre *B* como intermediária, passando um único disco de cada vez e sem inverter a ordem dos diâmetros (maior abaixo do menor) em nenhuma torre.
- Se uma solução para *n* − 1 discos for encontrada, tem-se a solução para *n* discos.
- $\bullet$  No caso trivial de  $n = 1$ , a solução é simples.
- Se for possível declarar uma solução para *n* discos em termos de *n* − 1, haverá uma solução recursiva.

[Recursividade](#page-2-0) [Busca Binária](#page-13-0) [Simulação da Recursão](#page-23-0) [Busca Binária](#page-13-0) [Escrevendo Programas Recursivos](#page-18-0)

### Torres de Hanói

- Mover *n* discos de *A* para *C*, usando *B* como auxiliar:
	- <sup>1</sup> Se *n* = 1, mova o único disco de *A* para *C* e pare.
	- <sup>2</sup> Mova os *n* − 1 discos de *A* para *B*, usando *C* como auxiliar.
	- <sup>3</sup> Mova o último disco de *A* para *C*.
	- <sup>4</sup> Mova os *n* − 1 discos de *B* para *C*, usando *A* como auxiliar.

#### **•** Programa:

```
void hanoi(char de, char para, char via, int n)
{
 if (n \geq 1){
  hanoi(de, via, para, n-1);
  printf("%c => \text{c}\nright', de, para);
  hanoi(via, para, de, n-1);
 }
}
```
K ロ ▶ K 何 ▶ K ヨ ▶ K ヨ ▶ - ヨ(出) K) Q (0

[Soluções Iterativas para Problemas Recursivos](#page-23-0)

[O que acontece quando uma função é chamada?](#page-25-0) [O que acontece quando uma função é retornada?](#page-28-0)

# **Sumário**

#### **[Recursividade](#page-2-0)**

- **Definicões Recursivas**
- **[Recursão](#page-6-0)**
- **•** [Exemplos](#page-8-0)

#### **[Busca Binária](#page-13-0)**

- [Busca Binária](#page-13-0)
- **•** [Exemplo](#page-15-0)
- [Escrevendo Programas Recursivos](#page-18-0)

### 3 [Simulação da Recursão](#page-23-0)

- [Soluções Iterativas para Problemas Recursivos](#page-23-0)
- [O que acontece quando uma função é chamada?](#page-25-0)
- <span id="page-23-0"></span>[O que acontece quando uma função é retornada?](#page-28-0)

[Soluções Iterativas para Problemas Recursivos](#page-23-0) [O que acontece quando uma função é chamada?](#page-25-0) [O que acontece quando uma função é retornada?](#page-28-0)

### Simulando a Recursividade

- Todo problema com solução recursiva pode ser resolvido iterativamente
- Algumas linguagens de programação não permitem recursão
- Basta examinar com detalhes os mecanismos usados para implementar a recursividade para que seja possível simulá-los usando técnicas não-recursivas
- A solução recursiva geralmente é mais cara computacionalmente do que a solução não-recursiva
- A possibilidade de gerar uma solução não-recursiva a partir de um algoritmo recursivo é muito interessante em várias situações.

K ロ ▶ K 何 ▶ K ヨ ▶ K ヨ ▶ - ヨ(出) K) Q (0

[Soluções Iterativas para Problemas Recursivos](#page-23-0) [O que acontece quando uma função é chamada?](#page-25-0) [O que acontece quando uma função é retornada?](#page-28-0)

# **Sumário**

#### **[Recursividade](#page-2-0)**

- **Definicões Recursivas**
- **[Recursão](#page-6-0)**
- **•** [Exemplos](#page-8-0)

#### **[Busca Binária](#page-13-0)**

- [Busca Binária](#page-13-0)
- **•** [Exemplo](#page-15-0)
- [Escrevendo Programas Recursivos](#page-18-0)

### 3 [Simulação da Recursão](#page-23-0)

- [Soluções Iterativas para Problemas Recursivos](#page-23-0)
- [O que acontece quando uma função é chamada?](#page-25-0)
- <span id="page-25-0"></span>[O que acontece quando uma função é retornada?](#page-28-0)

[Soluções Iterativas para Problemas Recursivos](#page-23-0) [O que acontece quando uma função é chamada?](#page-25-0) [O que acontece quando uma função é retornada?](#page-28-0)

## Simulando a Recursividade

- Antes de examinar as ações de uma rotina recursiva, deve-se examinar a ação de uma rotina **não**-recursiva.
- Para o comando

rota(x);

- onde *rota* é definida como rota(a)
- *x* é referido como um **argumento** (da função chamadora) e *a* como um **parâmetro** (da função chamada).
- O que acontece quando uma função é chamada?
	- **1** Passagem de argumentos,
	- 2 Alocação e iniciação de variáveis locais,
	- Transferência do controle para a função.

K ロ ▶ K 何 ▶ K ヨ ▶ K ヨ ▶ - ヨ(出) K) Q (0

[Soluções Iterativas para Problemas Recursivos](#page-23-0) [O que acontece quando uma função é chamada?](#page-25-0) [O que acontece quando uma função é retornada?](#page-28-0)

### Simulando a Recursividade

- Cada uma das três etapas:
	- **Passagem de argumentos**: para um parâmetro em C, uma cópia do argumento é criada localmente dentro da função.
	- <sup>2</sup> **Alocação e iniciação de variáveis locais**: depois que os argumentos são passados, as variáveis locais da função serão alocadas. Incluem as declaradas diretamente na função e as temporárias criadas durante a execução.
	- <sup>3</sup> **Transferência do controle para a função**: neste ponto, o **endereço de retorno** deve ser passado à função (armazenado na pilha), para que seja possível passar também o controle. Este controle deverá ser devolvido à função chamadora ao final da execução da função, daí a necessidade do endereço de retorno.

[Soluções Iterativas para Problemas Recursivos](#page-23-0) [O que acontece quando uma função é chamada?](#page-25-0) [O que acontece quando uma função é retornada?](#page-28-0)

# **Sumário**

#### **[Recursividade](#page-2-0)**

- [Definições Recursivas](#page-2-0)  $\bullet$
- [Recursão](#page-6-0)
- **•** [Exemplos](#page-8-0)

### **[Busca Binária](#page-13-0)**

- [Busca Binária](#page-13-0)
- **•** [Exemplo](#page-15-0)
- **[Escrevendo Programas Recursivos](#page-18-0)**

### 3 [Simulação da Recursão](#page-23-0)

- [Soluções Iterativas para Problemas Recursivos](#page-23-0)
- [O que acontece quando uma função é chamada?](#page-25-0)
- <span id="page-28-0"></span>[O que acontece quando uma função é retornada?](#page-28-0)

[Soluções Iterativas para Problemas Recursivos](#page-23-0) [O que acontece quando uma função é chamada?](#page-25-0) [O que acontece quando uma função é retornada?](#page-28-0)

### Retorno de uma Função

- Quando uma função termina sua execução, o controle retorna para a função chamadora. Três ações são executadas:
	- <sup>1</sup> O endereço de retorno é recuperado da pilha e armazenado em um lugar seguro
	- <sup>2</sup> A área de dados da função é liberada. Essa área contém todas as variáveis locais (incluindo as cópias locais dos argumentos), as temporárias e o endereço de retorno
	- <sup>3</sup> Desvia-se para o endereço de retorno salvo anteriormente. Isso devolve o controle à função chamadora no ponto imediatamente posterior ao comando que efetuou a chamada. Se a função retorna um valor, o mesmo será colocado num lugar seguro (registrador de hardware) de onde a função chamadora poderá recuperá-lo.

[Soluções Iterativas para Problemas Recursivos](#page-23-0) [O que acontece quando uma função é chamada?](#page-25-0) [O que acontece quando uma função é retornada?](#page-28-0)

## Retorno de uma Função

- A seqüência de endereços de retorno forma uma pilha: se uma função *A* chama uma função *B*, que chama uma função *C*, a pilha conterá no topo o endereço de retorno da função *C* (endereço dentro de *B*), depois da função *B* (endereço dentro de *A*).
- Ou seja, de *C* só é possível retornar para a função *B* (função chamadora de *C*) e de *B* só é possível retornar para a função *A* (função chamadora de *B*).
- Conclusão: chamar uma função corresponde a colocar um endereço na pilha (*push*) e retornar corresponde a retirar um endereço da pilha (*pop*).
- E no caso da função recursiva?

### Implementando uma Função Recursiva

- Cada vez que uma função recursiva chama a si mesma, uma área de dados totalmente nova precisa ser alocada,
- Essa área de dados precisa ter todos os parâmetros, variáveis locais, temporárias e um endereço de retorno,
- No caso da recursividade, uma área de dados está associada não a uma função isolada, mas a uma chamada dessa função,
- Cada chamada acarreta a alocação de uma nova área de dados e toda a referência a um item na área de dados da função destina-se à área de dados da chamada mais recente,
- Da mesma forma, todo retorno provoca a liberação da atual área de dados e a área de dados alocada anteriormente torna-se a área atual. **← ロ → → 伊 KEIN ELE DRA**

[Soluções Iterativas para Problemas Recursivos](#page-23-0) [O que acontece quando uma função é chamada?](#page-25-0) [O que acontece quando uma função é retornada?](#page-28-0)

## Implementando uma Função Recursiva

Veja novamente a figura do contador recursivo:

#### ConfRecursivo

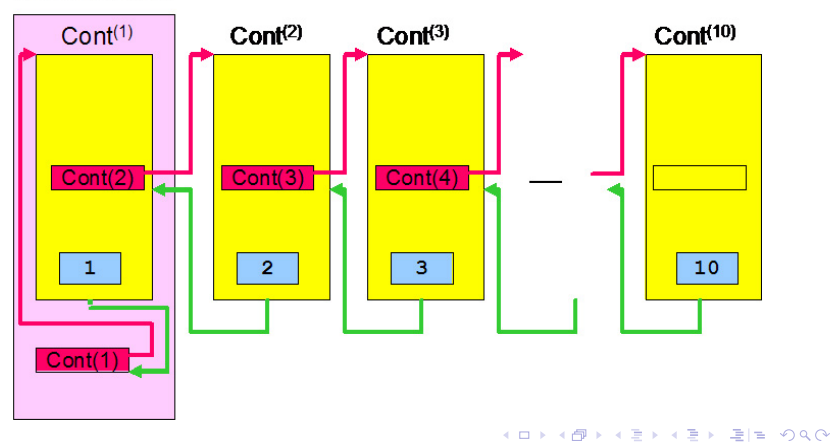

[Soluções Iterativas para Problemas Recursivos](#page-23-0) [O que acontece quando uma função é chamada?](#page-25-0) [O que acontece quando uma função é retornada?](#page-28-0)

# Eficiência da Recursividade

- Geralmente uma versão não-recursiva (iterativa) de um programa executará com mais eficiência, em termos de tempo e espaço, do que uma versão recursiva,
- **•** Isso acontece porque o trabalho extra dispendido para entrar e sair de um bloco é evitado na versão não-recursiva,
- Num programa não-recursivo muita atividade de empilhamento e desempilhamento pode ser evitada,
- Contudo, muitas vezes, uma solução recursiva é o método mais natural e lógico de solucionar um problema,
- Alguns problemas são recursivos por natureza e sua solução recursiva é muito mais simples (por exemplo, as Torres de Hanói).

<span id="page-33-0"></span>K ロ ▶ K @ ▶ K 경 ▶ K 경 ▶ (경)도 19 Q @

## Referências I

#### [1] Engelbrecht, Angela Estrutura e Recuperação de Informação II. *Apostila*. Engenharia de Computação. PUC-Campinas, 2000.

[2] Horowitz, E., Sahni, S. Rajasekaran, S. *Computer Algorithms*. Computer Science Press, 1998.

### [3] Rosa, J. L. G.

Recursão. SCC-201 Introdução à Ciência da Computação II (capítulo 2).

*Slides*. Ciência de Computação. ICMC/USP, 2009.

<span id="page-34-0"></span>K ロ ▶ K 何 ▶ K ヨ ▶ K ヨ ▶ - ヨ(出) K) Q (0

## Referências II

#### [4] Tenenbaum, A. M., Langsam, Y., Augestein, M. J. *Estruturas de Dados Usando C*. Makron Books, 1995.

<span id="page-35-0"></span>- K 트 K K 트 K - 트 트 YO Q O

**← ロ ▶ → 伊**